# Teoria e Método em Geoprocessamento

Fernando Shinji Kawakubo

#### **Efeito do valor da potência no interpolador IDW**

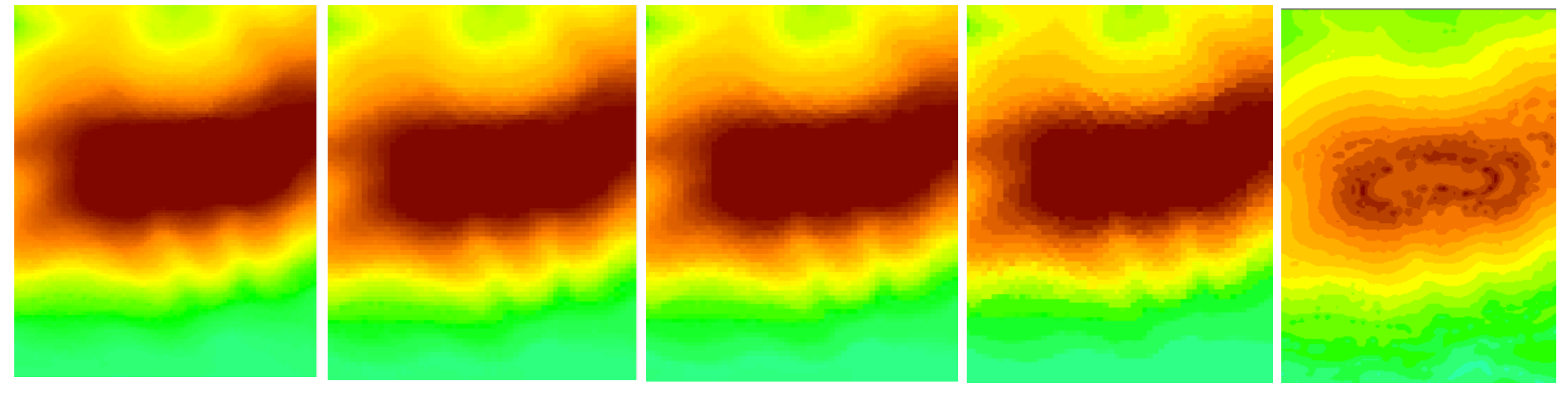

 $P=1$   $P=2$   $P=3$   $P=10$   $P=2$ 

Raio = 1000m

## **Efeito do valor da potência no interpolador IDW**

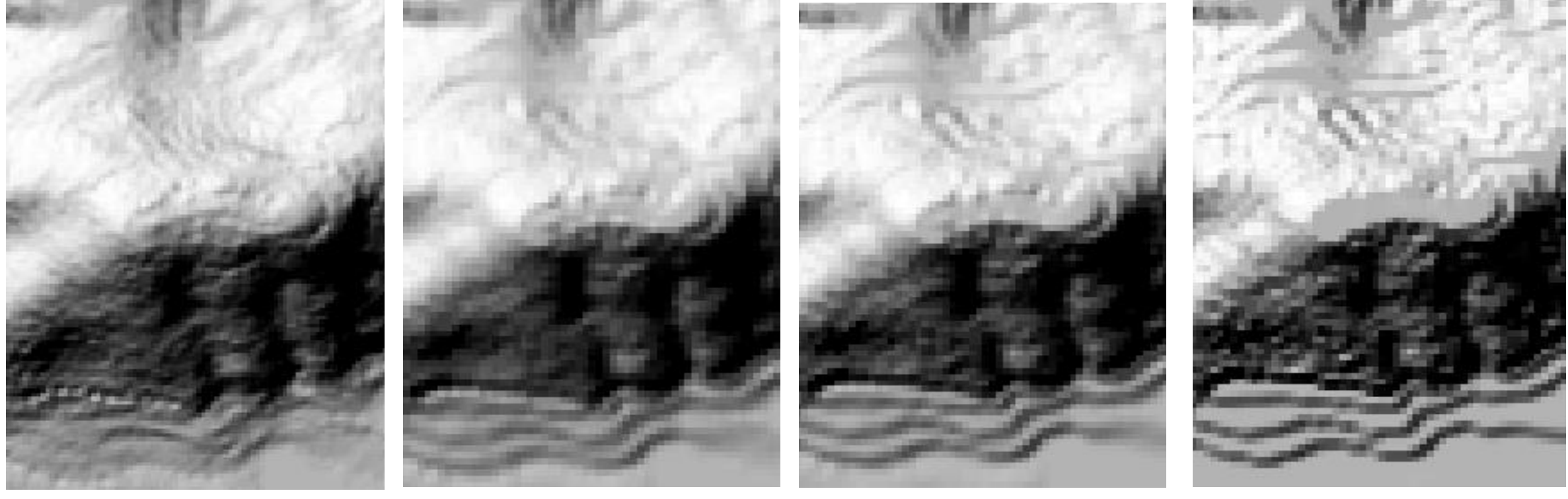

 $P=1$   $P=2$   $P=3$   $P=10$ 

Parâmetros de iluminação: Azimute = 315 Altitude = 45 Fator  $z = 2$ 

## **Efeito do valor da potência no interpolador IDW**

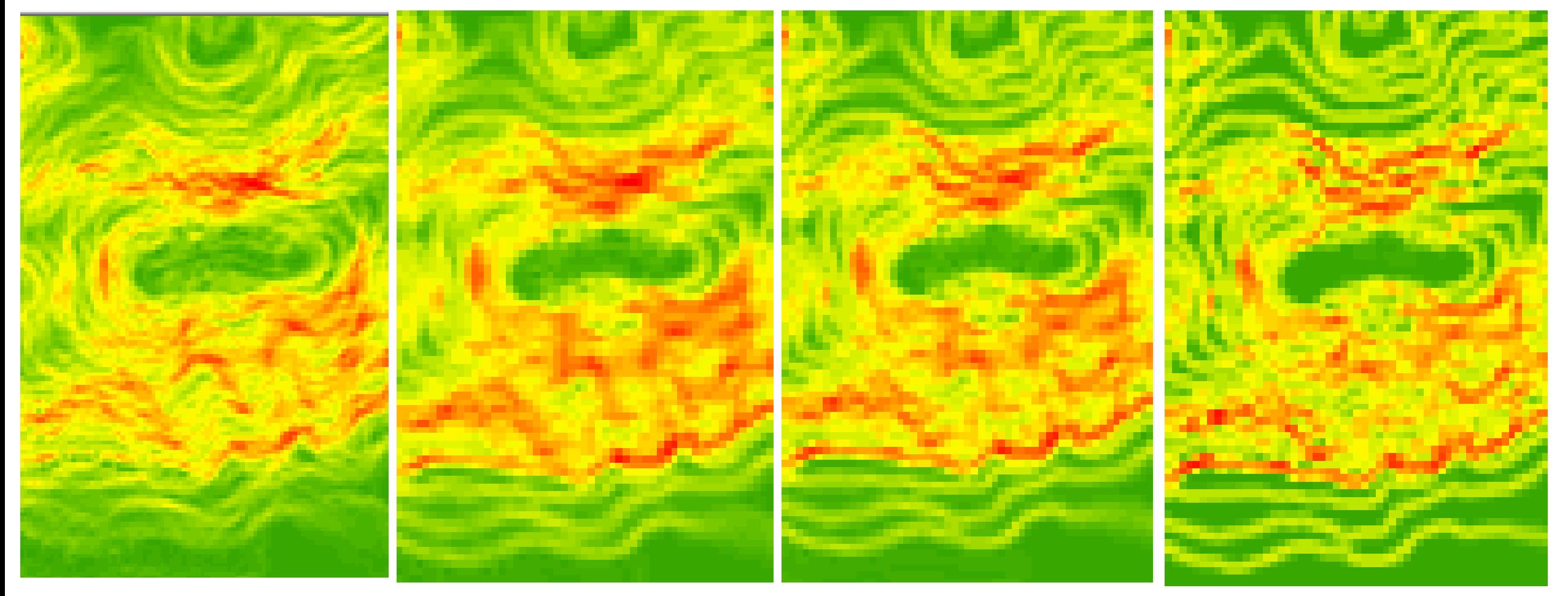

 $P=1$   $P=2$   $P=3$   $P=10$ 

Principais aplicações na Geografia:

- Mapas hipsométricos
- **❖** Mapas clinográficos
- Mapas de orientação das vertentes
- $\diamond$  **Mapas de formas das vertentes**
- **❖ Perfil topográfico**
- $\diamond$  **Modelagem 3D**
- Cálculo de volume
- **\*Modelo de sombreamento do relevo**
- **<sup>❖</sup> Análise de visibilidade**
- Extração de drenagem
- **Extração de bacias**
- **☆Etc.**

### **Cálculo de Declividade**

Kernel de 3x3

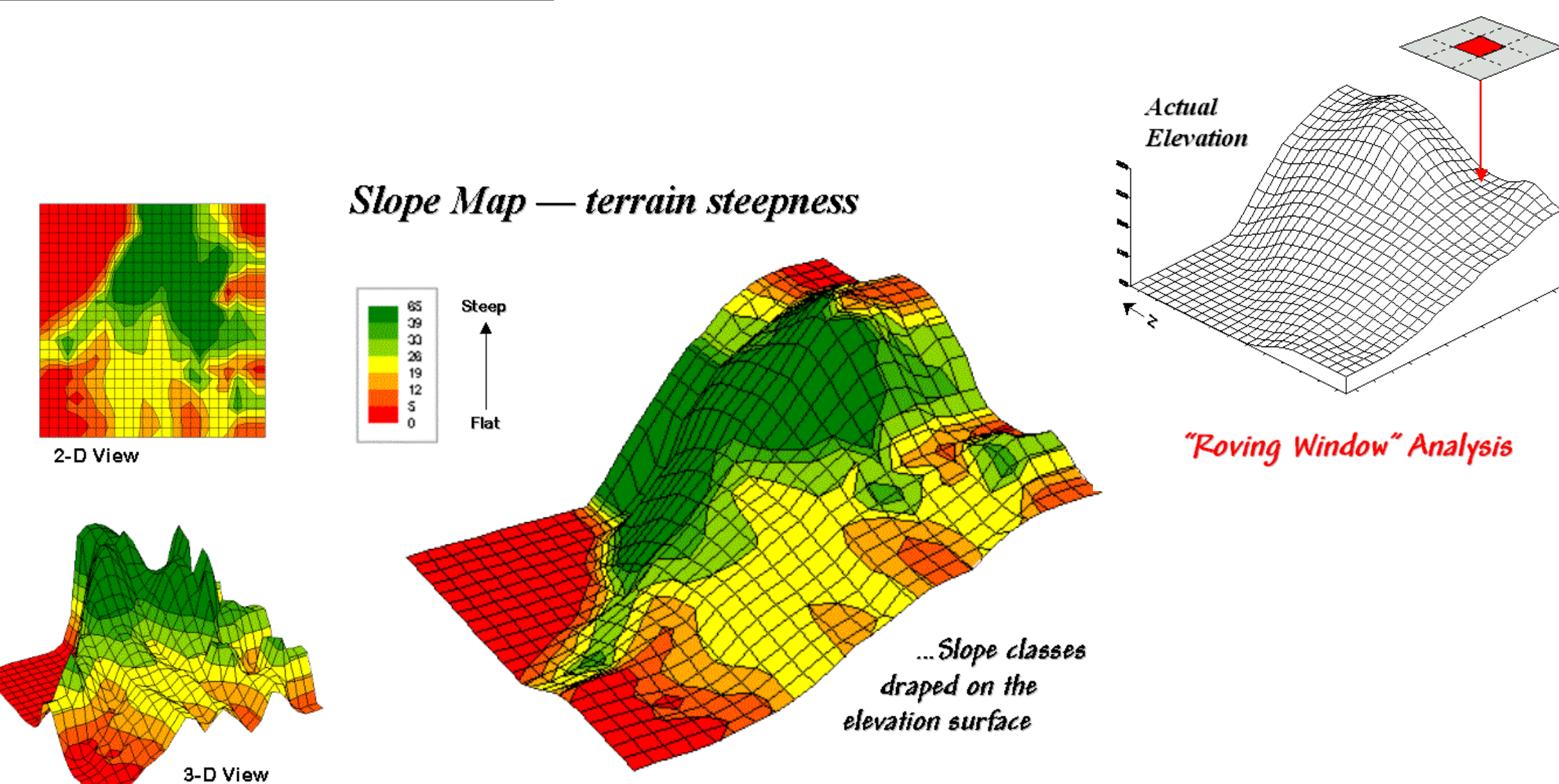

http://www.innovativegis.com/basis/mapanalysis/topic11/Topic11\_files/image017.gif

## **Cálculo de Declividade**

*Kernel* (janela) usada para calcular os valores da matriz do MDT

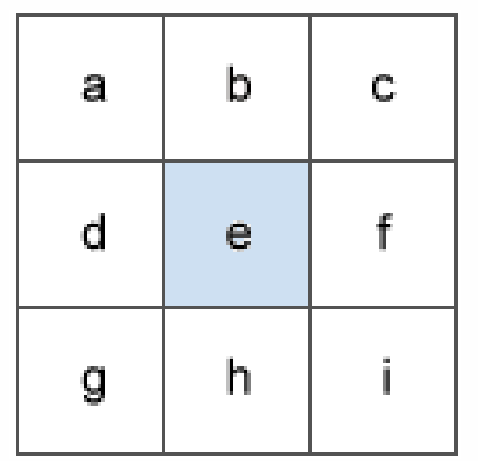

Surface scanning window

Declividade em radianos = ATAN ( $\sqrt{(dz/dx)^2 + [dz/dy]^2}$ ) Declividade em graus = ATAN ( v ([dz/dx]<sup>2</sup> + [dz/dy]<sup>2</sup>) ) \* 57.29578 Sendo que 57.29 é 180/pi.

```
Taxa de mudança na direção x:
[dz/dx] = ((c + 2f + i) - (a + 2d + g) / (8 * x \text{ cellsize})
```
Taxa de mudança na direção y:  $\lceil \frac{dz}{dv} \rceil = \left( \frac{a + 2h + i}{a + 2b + c} \right) / \left( 8 * y \text{ cellsize} \right)$ 

> http://desktop.arcgis.com/en/arcmap/10.3/tools/spatial-analysttoolbox/how-slope-works.htm

#### **Cálculo de Declividade**

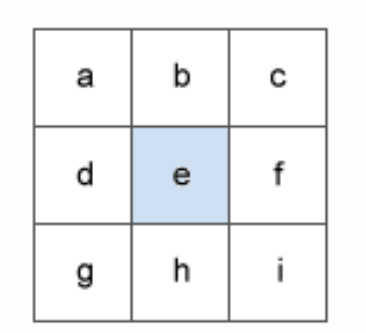

Surface scanning window

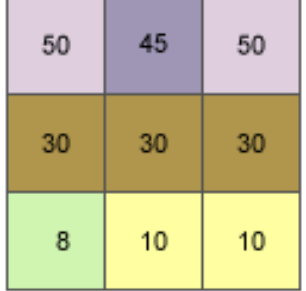

Slope example input

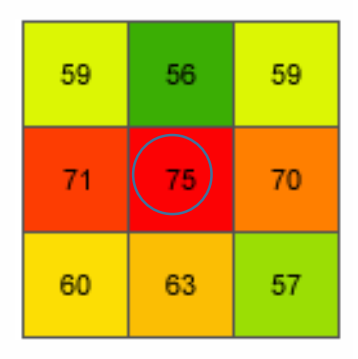

Gradiente na direção x:  $[dz/dx] = ((c + 2f + i) - (a + 2d + q) / (8 * x \text{ cellsize}) = ((50 + 60 + 10) - (50$  $+ 60 + 8$ )) /  $(8 * 5) = (120 - 118)$  /  $40 = 0.05$ 

Gradiente na direção y:  $\lceil dz/dy \rceil = \left( \frac{q + 2h + i}{-a + 2b + c} \right) / \left( 8 * y \text{ cellsize} \right) = \left( \frac{8 + 20 + 10}{-a + 2b + 20} \right)$  $+90 + 50$ ) /  $(8 * 5) = (38 - 190)$  /  $40 = -3.8$ 

Declividade em radianos =  $\sqrt{(dz/dx)^2 + [dz/dy]^2} = \sqrt{(0.05)^2 + (-3.8)^2} =$  $V(0.0025 + 14.44) = 3.80032$ 

Declividade em graus = ATAN (Declividade em radianos ) \* 57.29578 = ATAN (3.80032) \* 57.29578 = 1.31349 \* 57.29578 = 75.25762

> http://desktop.arcgis.com/en/arcmap/10.3/tools/spatial-analysttoolbox/how-slope-works.htm

Slope example output